#### Stacks and Queues

CSE 373
Data Structures

#### Readings

- Reading
  - > Goodrich and Tamassia, Chapter 4

3/28/04

Stacks and Queues

#### Stack ADT

- A list for which Insert and Delete are allowed only at one end of the list (the top)
  - the implementation defines which end is the "top"
  - > LIFO Last in, First out
- Push: Insert element at top
- Pop: Remove and return top element (aka TopAndPop)
- · IsEmpty: test for emptyness

/28/04 Stac

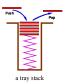

Stacks and Queues

### An Important Application of Stacks

· Parsing phase in compilers

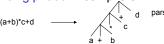

yields the reverse Polish (postfix) notation:

ab+c\*d+ (traversal of a binary tree in postorder; see Lecture 7)

3/28/04 Stacks and Queues

# Another Important Application of Stacks

- Call stack in run time systems
  - > When a function (method, procedure) is called the work area (local variables, copies of parameters, return location in code) for the new function is pushed on to the stack. When the function returns the stack is popped.
  - So, calling a recursive procedure with a depth of N requires O(N) space.

3/28/04

Stacks and Queues

### Two Basic Implementations of Stacks

- Linked List
  - > Push is InsertFront
  - Pop is DeleteFront (Top is "access" the element at the top of the stack)
- > IsEmpty is test for null
- Array
  - > The k items in the stack are the first k items in the array.

3/28/04

Stacks and Queues

# • Stack of blobs Pointer to next node Pointer to blob Stacks and Queues 7

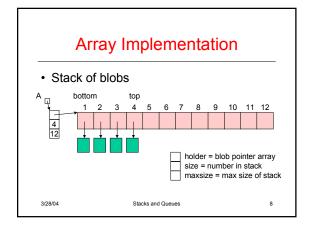

#### Push and Pop (array impl.)

```
IsEmpty(A : blobstack pointer) : boolean {
    return A.size = 0
}
IsFull(A : blobstack pointer) : boolean {
    return A.size = A.maxsize;
}
Pop(A : blobstack pointer) : blob pointer {
    // Precondition: A is not empty //
    A.size := A.size - 1;
    return A.holder(A.size + 1];
}
Push(A : blobstack pointer, p : blob pointer): {
    // precondition: A is not full//
    A.size := A.size + 1;
    A.holder(A.size) := p;
}
3/28/04 Stacks and Queues 9
```

#### Linked Lists vs Array

- · Linked list implementation
  - + flexible size of stack can be anything
  - + constant time per operation
  - Call to memory allocator can be costly
- Array Implementation
  - + Memory preallocated
  - + constant time per operation.
  - Not all allocated memory is used
  - Overflow possible Resizing can be used but some ops will be more than constant time.

3/28/04 Stacks and Queues 10

#### Queue

- Insert at one end of List, remove at the other end
- · Queues are "FIFO" first in, first out
- Primary operations are Enqueue and Dequeue
- A queue ensures "fairness"
  - > customers waiting on a customer hotline
  - > processes waiting to run on the CPU

3/28/04 Stacks and Queues 11

#### **Queue ADT**

- · Operations:
  - > Enqueue add an entry at the end of the queue (also called "rear" or "tail")
  - Dequeue remove the entry from the front of the queue
  - → IsEmpty
  - > IsFull may be needed

3/28/04 Stacks and Queues 12

# A Sample of Applications of Queues

- File servers: Users needing access to their files on a shared file server machine are given access on a FIFO basis
- Printer Queue: Jobs submitted to a printer are printed in order of arrival
- Phone calls made to customer service hotlines are usually placed in a queue

3/28/04 Stacks and Queues

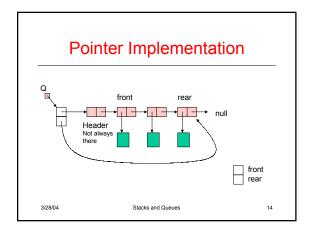

# IsEmpty(Q: blobqueue pointer): boolean { return Q.front = Q.rear } Dequeue(Q: blobqueue pointer): blob pointer { // Precondition: Q is not empty // B: blob pointer;

}
Dequeue(Q : blobqueue pointer) : blob pointer {
// Precondition: Q is not empty //
B : blob pointer;
B := Q.front.next;
Q.front.next := Q.front.next.next;
return B;
}
Enqueue(Q : blobqueue pointer, p : blob pointer): {
Q.rear.next := new node;
Q.rear := Q.rear.next;
Q.rear.value := p;
}

Stacks and Queues

15

17

3/28/04

3/28/04

#### 

Stacks and Queues

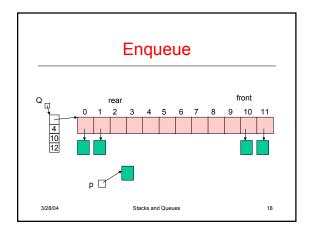

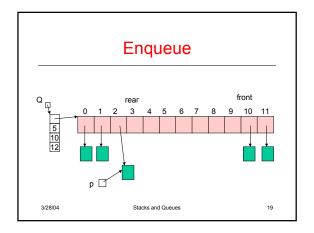

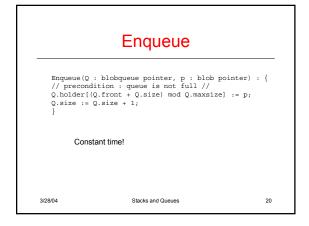

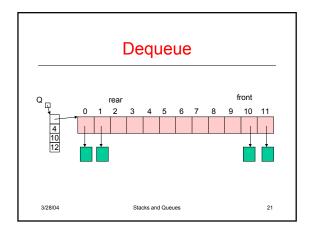

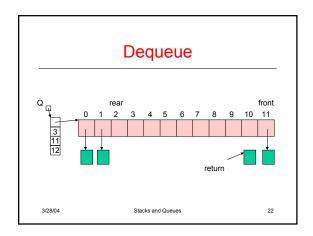

# Try Dequeue • Define the circular array implementation of Dequeue

```
Dequeue(Q: blobqueue pointer): blob pointer {
// precondition: queue is not empty //
p: blob pointer
p: Q.holder(Q.front);
Q.front:= (Q.front + 1) mod Q.maxsize;
Q.size:= Q.size - 1;
return p;
}

3/28/04 Stacks and Queues 24
```